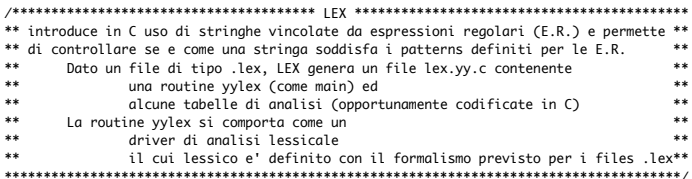

 $\verb|{\sc *}| \verb|{\sc *}|$ \*\* un file .lex contiene tre sezioni separate da %%:<br>\*\* {definitions}  $***$  $**$  $\frac{1}{1}$  $\ddot{\ast}$  $9/9/$  $\ddot{\ast}$ {rules}  $\ddot{\ast}$ \*\*<br>\*\*  $\ddot{\ast}$ %% {auxiliary procedures C}  $**$ \*\* {auxiliary proceoures ;<br>\*\* <br>\*\* le sezioni hanno la struttura e funzionalita' seguenti .<br>\*\*<br>\*\* ezioni nanno la structura<br>definitions<br>saname> <E.R. su caratteri o names gia' definiti><br>introduce categorie lessicali e associata definizione  $\ddot{\ast}$  $*$  $\dddot{*}$  $\ddot{\ast}$  $**$  $**$  $***$ <br>\*\*  $***$ rules<br>rules<br>F R > chlocco di comandi C> . \* \* \*<br>\* \* \*  $\ddot{\phantom{1}}$ mette in corrispondenza la scansione di una stringa utilizzando una E.R. \*\*<br>con l'esecuzione di un blocco C \*\*<br>la porzione di stringa che appartiene al linguaggio \*\*\*  $\ddot{\ast}$  $*$ definito da E.R. e' associata alla variabile:  $\rightarrow$ .<br>\*\*<br>\*\*  $\ddot{\ast}$ yytext auxiliary  $**$ ÷.  $\ddot{\phantom{0}}$ 

<procedura C> --<br>\*\* /\*\*\*\*\*\*\*\*\*\*\*\*\*\*\*\*\*\*\* usare LEX come analizzatore lessicale: file .lex \*\*\*\*\*\*\*\*\*\*\*\*\*\*\*\*\*\*\*<br>\*\* Definiamo un file .lex contenente le sole prime due sezioni: \*\*  $***$  $**$ {definitions}  $\frac{1}{1}$  $9/9/$  $**$ {rules}  $***$ utes;<br>\*\* nelle sezioni poniamo:  $*$ 

e seziuni puntumo.<br>definitions<br>cname> <E.R. su caratteri o names gia' definiti><br>le definizioni delle categorie lessicali  $*$  $**$ \*\*<br>\*\*  $***$  $\ddot{\ast}$ rules<br>
<E.R.> <br/>>blocco di comandi C>  $\ddot{x}$  $**$  $\ddot{\ast}$ 

\*\* lex producto un Title .ex, ad esempto<br>\*\* lex prova.lex c di tipo c<br>\*\* genera un file yy.lex.c di tipo c<br>\*\* produce un file a.out eseguibile  $**$  $*$  $**$  $\ddot{\phantom{0}}$ \*\* produce un ricc c<br>\*\* l'esecuzione di:  $\begin{array}{c} 7 \\ + \end{array}$  $\ddot{\ast}$  $*$  $a.out$ \*\* cede il controllo al main che nel nostro caso e' la routine yylex()  $**$  $**$  $**$ la routine: la routine:<br>legge dall'input la sequenza di caratteri<br>applica le regole  $\mathbf{r}$  $\ddot{\phantom{0}}$  $**$  $\begin{array}{c} * \\ * \\ * \end{array}$  $***$ upprica le regore<br>produce l'output calcolato dal codice delle regole  $***$ <br>\*\* \*\* un esempio per prova.lex e' il seguente:  $**$ \*\* l'imput e' l'imput e'<br>pigreco :=3.14 ; temp1:=pigreco\*(temp1+2);<br>l'output prodotto e'  $\ast\ast$  $*$  $\frac{1}{1}$  $\ddot{\phantom{0}}$ 

digit [0-9] /\* Ordinamento totale sui caratteri ASCCII \*/<br>digits [0-9]+ /\* [0-9] e' la notazione LEX per la E.R. (0|1|2|3|4|5|6|7|8||9) \*/  $\begin{array}{lll}\n\text{c}{\mathsf{u}}_1 & \text{c}{\mathsf{u}}_2 & \text{c}{\mathsf{u}}_3 & \text{c}{\mathsf{u}}_3 & \text{c}{\mathsf{u}}_3 \\
\text{def } [\mathsf{a}\text{-}\mathsf{z}\mathsf{A}\text{-}\mathsf{z}](\mathsf{a}\text{-}\mathsf{z}\mathsf{A}\text{-}\mathsf{z}\mathsf{0}\text{-}\mathsf{0}]^* \\
\text{separation } [\text{top} \mathsf{t}^*] & \text{of } [\mathsf{right}]^* \\
\text{ratio } [\mathsf{t}^*] & \text{of } [\mathsf{right}]^* \\
\$ bin  $[+*/]$  $9/9$ %%<br>{cdigits} {printf("<NUM,%s>", yytext);}<br>{cational} {printf("<FRACT,%s>", yytext);}<br>":="|";"|while|"("|")"|"{"|"}" {printf("<%s,->",yytext);}<br>{ide} {printf("<IDE,%s>", yytext);}<br>{separatore} {printf("<")");}<br>{bin}|"-" {p

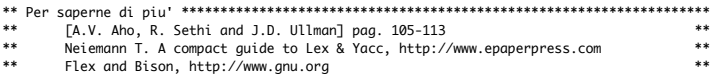